## **Evidência de Testes**

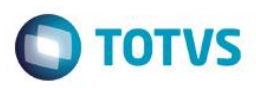

# **Evidência de Testes**

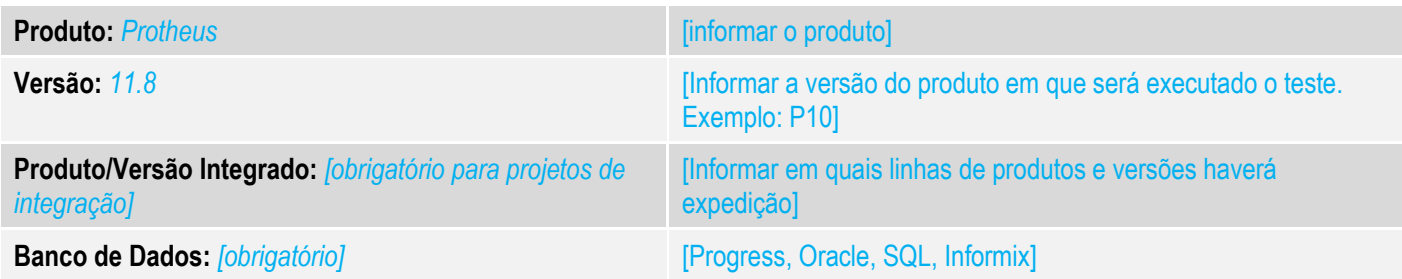

### **1. Evidência e sequência do passo a passo** *[obrigatório]*

### **Teste Unitário (Codificação)**

[Informar uma breve descrição dos testes realizados. O Print Screen de telas é opcional]

#### Premissa:

- ambiente com duas filiais (ECF ou NFC-e)
- tabela SE1
- tabela SLG

01 - Na filial 02, faça uma venda em dinheiro com uma estação onde a série é igual a 001

### 02 -Na filial 01, faça uma venda em cheque com uma estação onde a série também é igual a 001

Nota 01: o número da nota fiscal devem ser iguais em ambas as filiais (no caso de emulador de ECF, pode-se resetá-lo para a numeraçao do cupom começar do inicio

Nota 02: as formas de pagamento devem ser diferentes, pois senão ocorrerá erro de violação do X2\_UNICO

**C** TOTVS Série T Manufactura (Microsiga) 02.9.0001 [Contas a Receber]

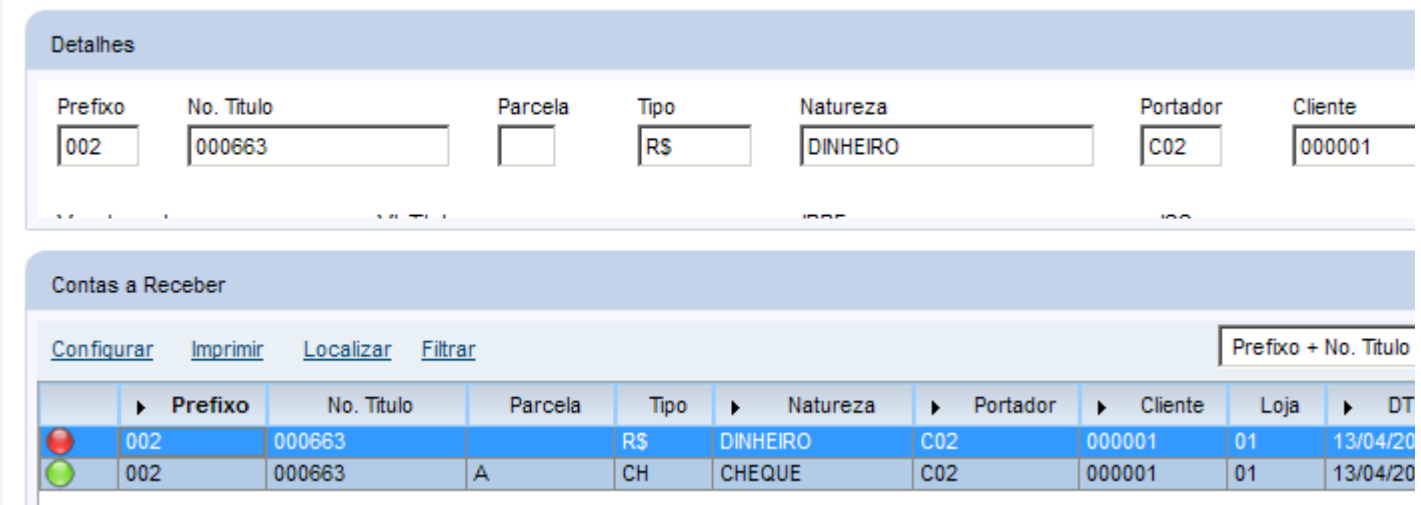

03 - na filial 01, faça a exclusão da venda.

 $\ddot{\circ}$ 

# **Evidência de Testes**

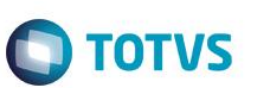

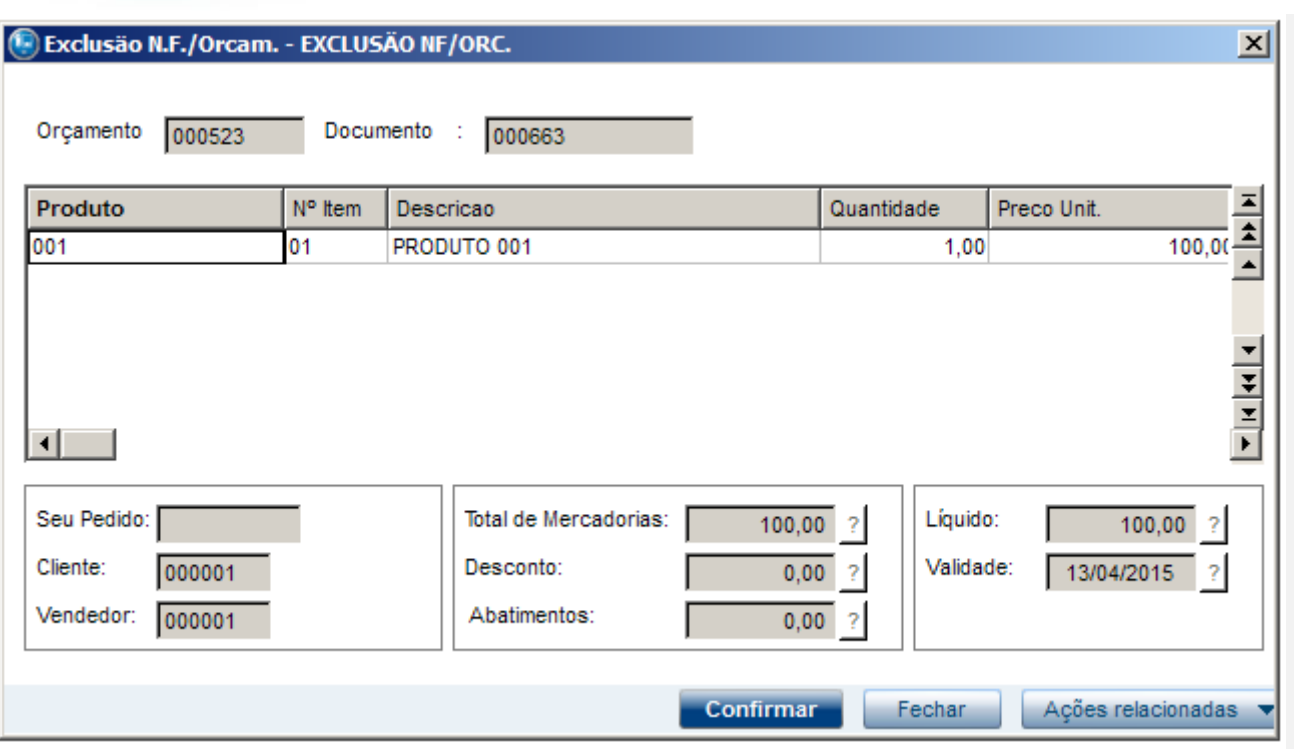

## 04. Verifique se somente o título originário da filial 01 foi excluído.

C TOTVS Série T Manufactura (Microsiga) 02.9.0001 [Contas a Recebe

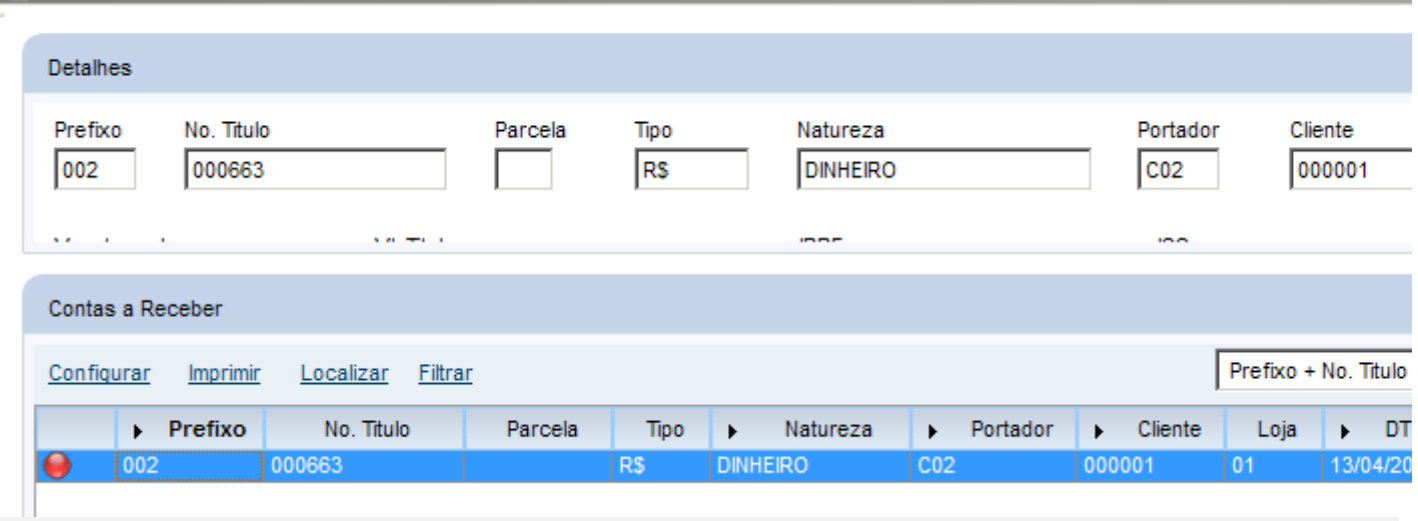

## **Teste Integrado (Equipe de Testes)**

[Descrever a sequência dos testes realizados em detalhes e os resultados atingidos. O Print Screen de telas é opcional]

## **Teste Automatizado (Central de Automação)** *[Opcional]*

[Informar as suítes executadas e descrever os resultados atingidos]

# **Evidência de Testes**

**Dicionário de Dados (Codificação)** *[Opcional]*

[O objetivo é incluir o print-screen da tela do dicionário de dados atualizado quando necessário.]

### **2. Outras Evidências**

O objetivo é indicar para a equipe de Testes que a informação criada deve ser validada, como por exemplo, publicação de ponto de entrada, etc.